## WARENWIRTSCHAFT - DATEI - NEU - LIEFERANTEN

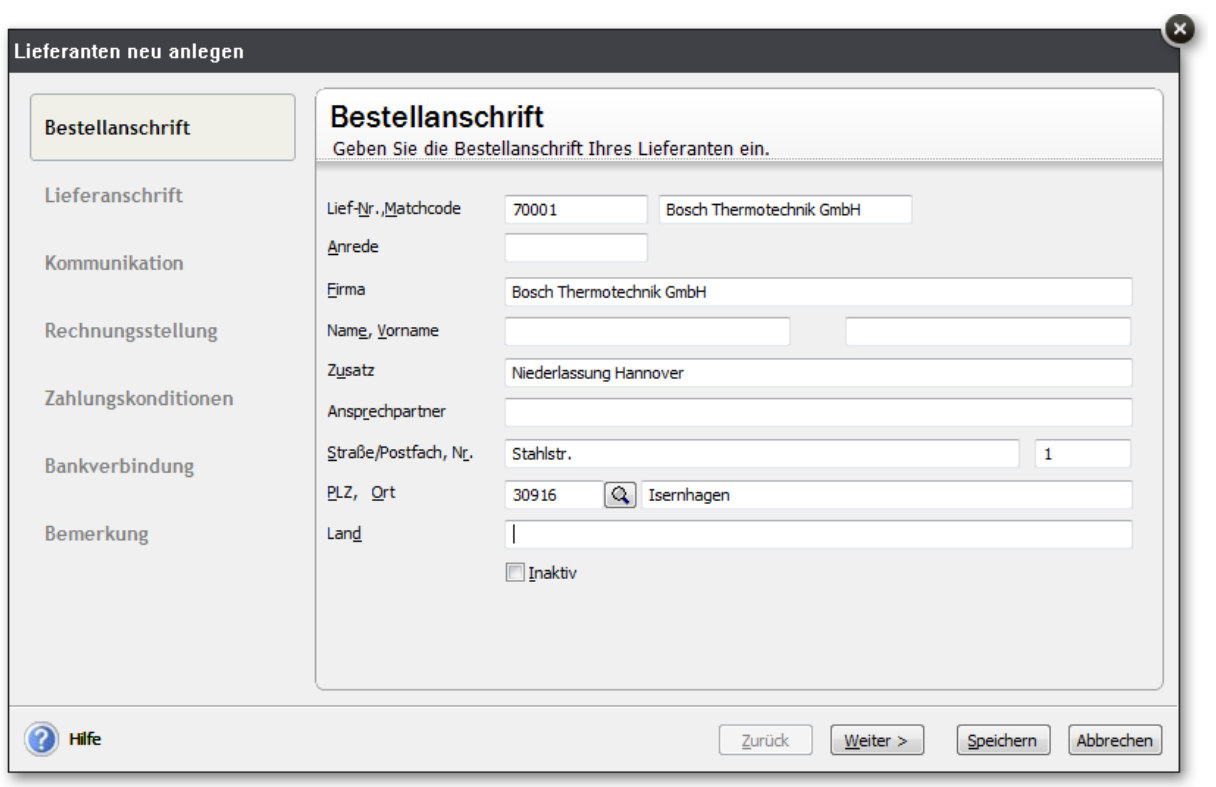

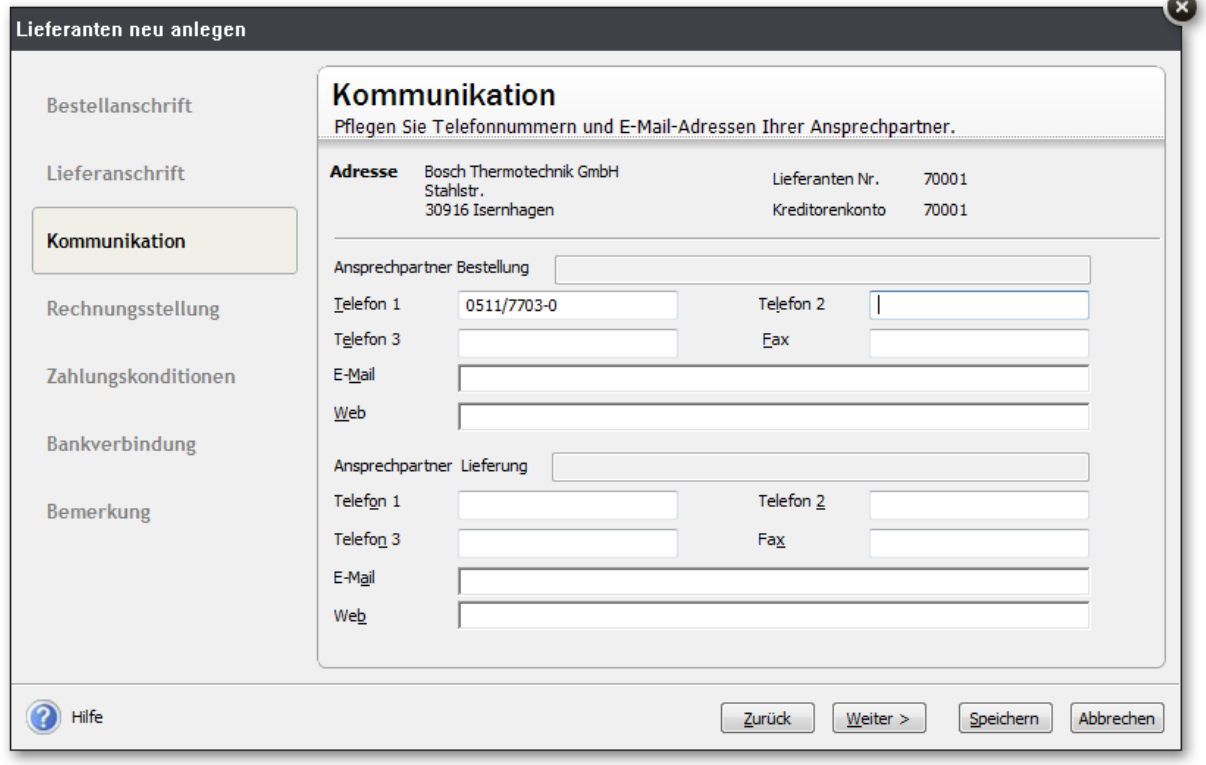

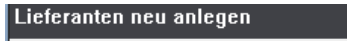

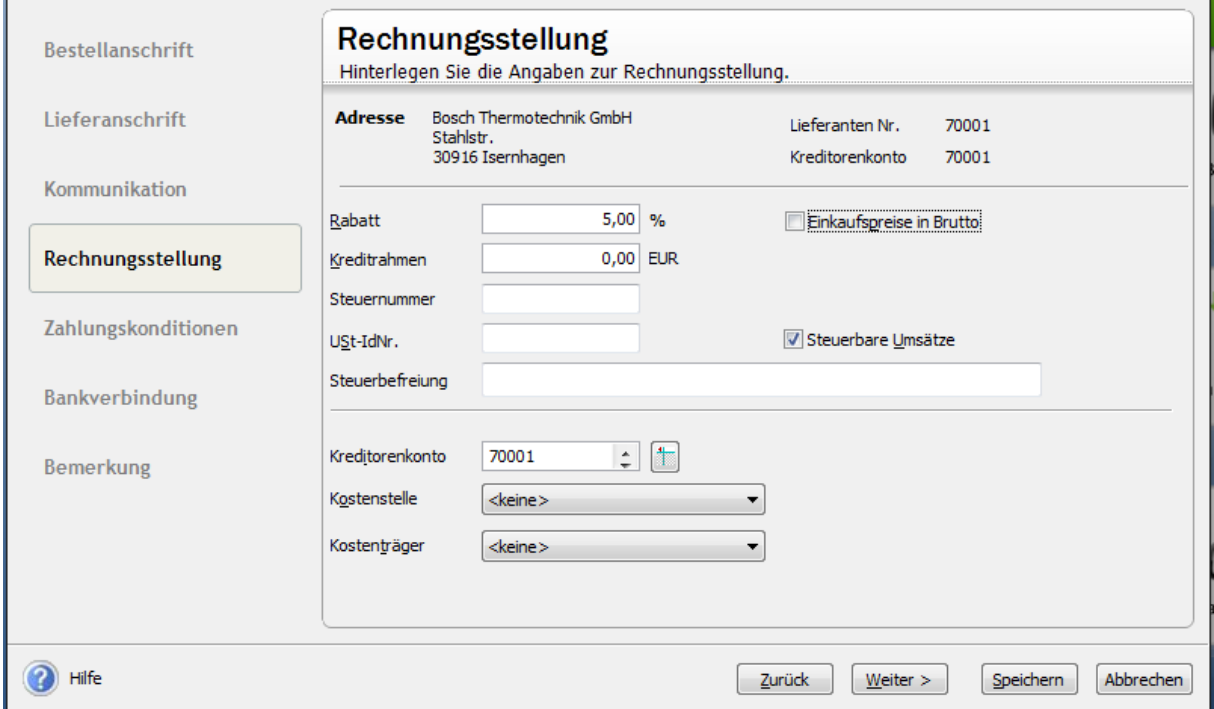

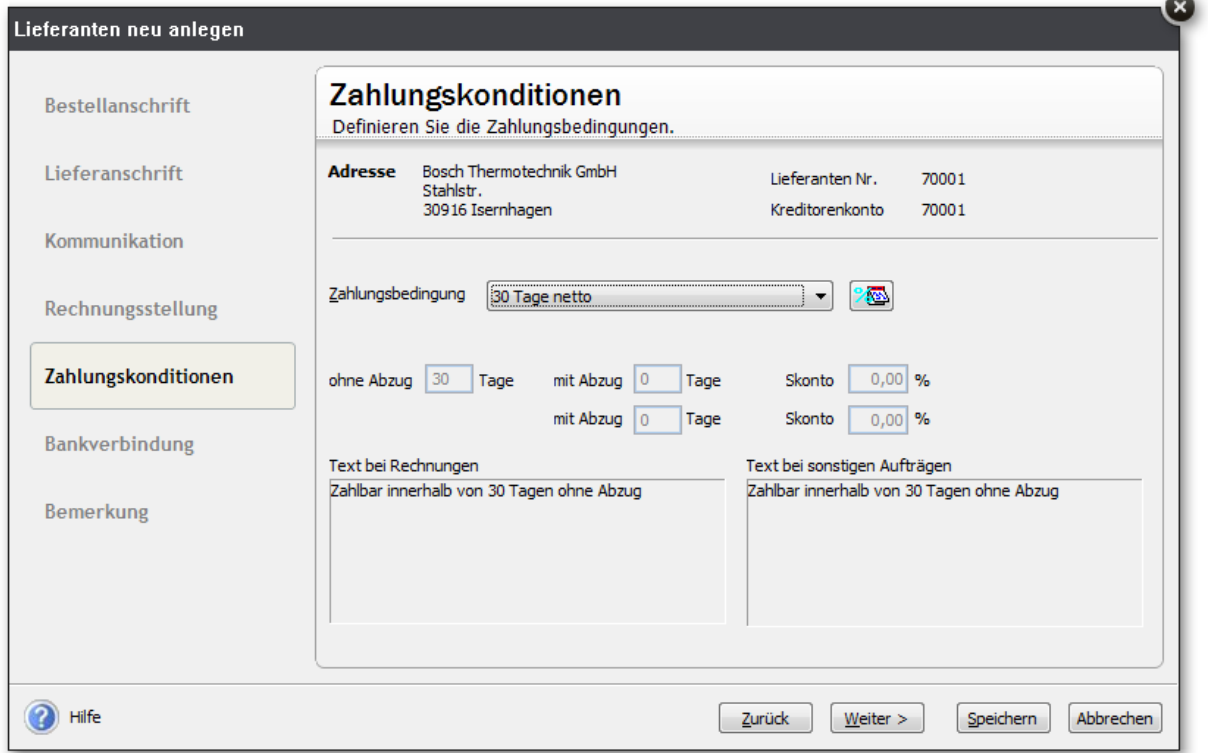

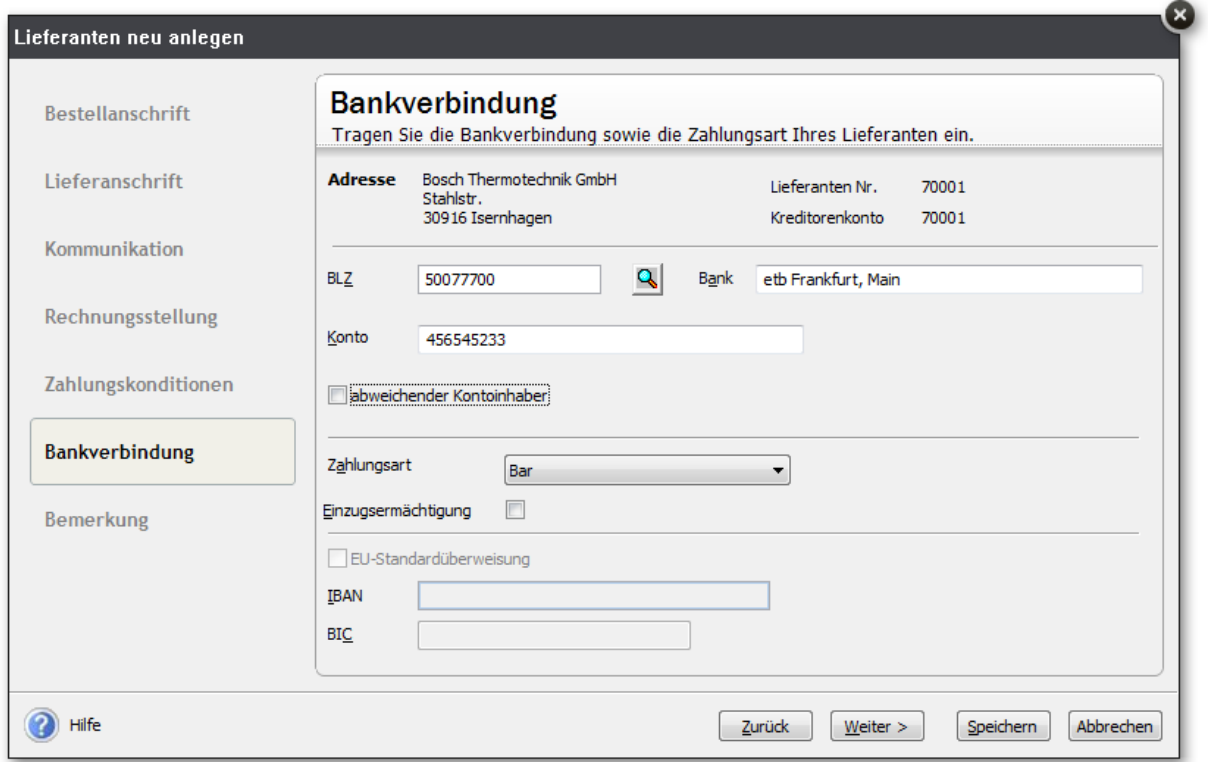

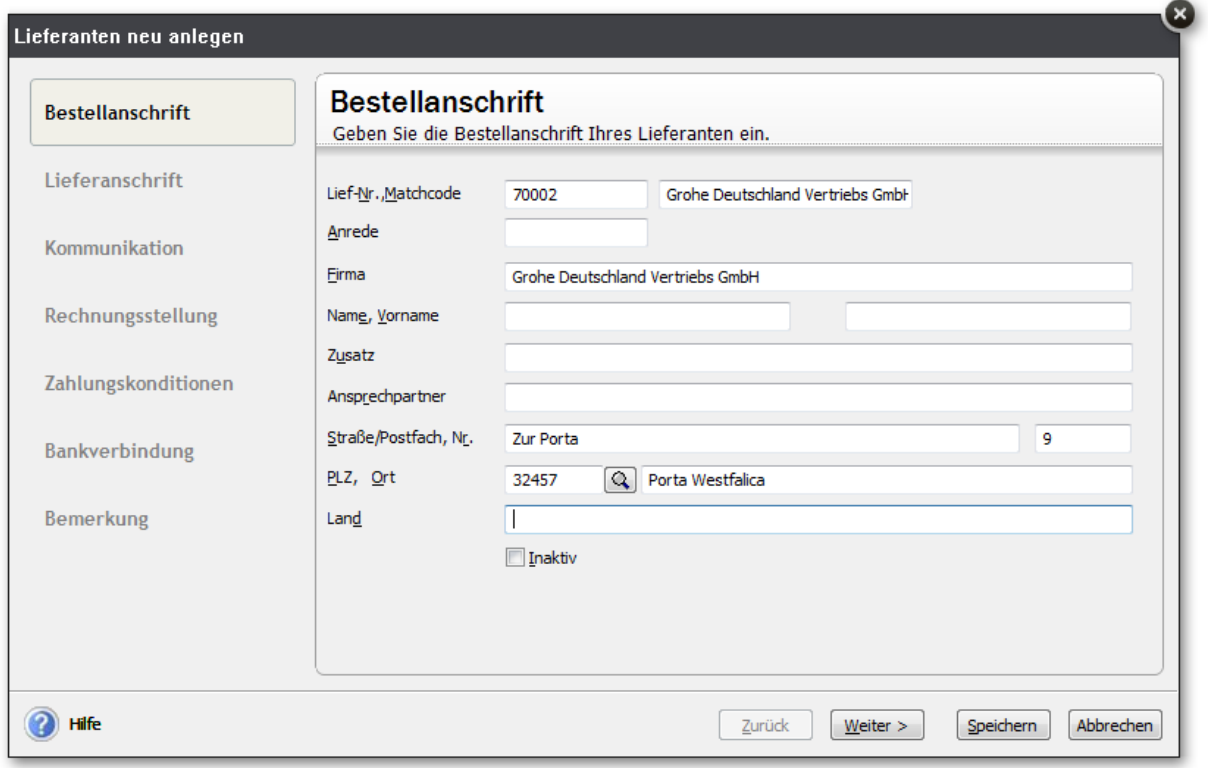

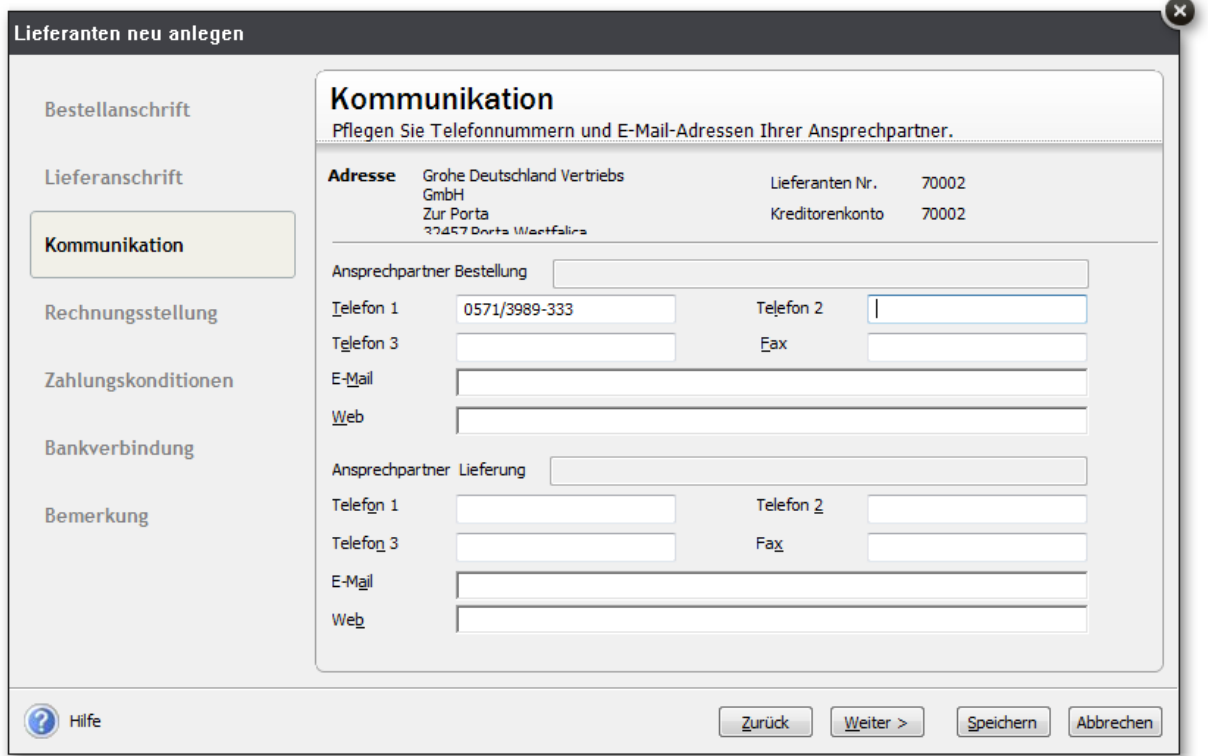

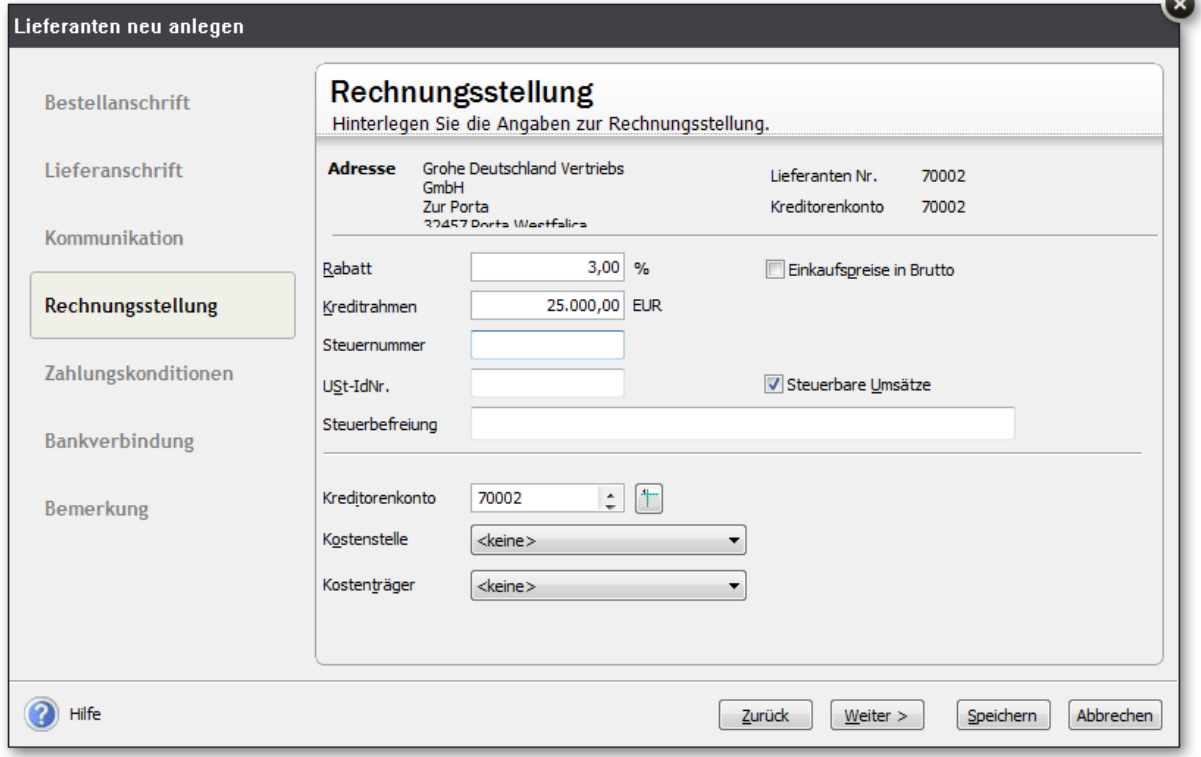

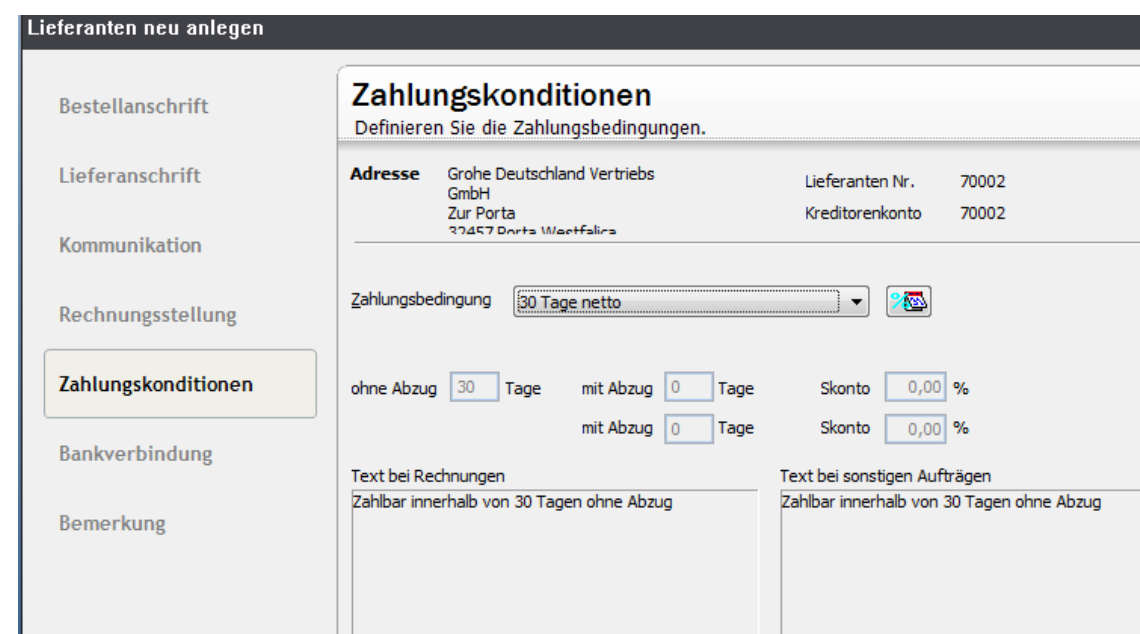

<sup>1</sup> Hilfe

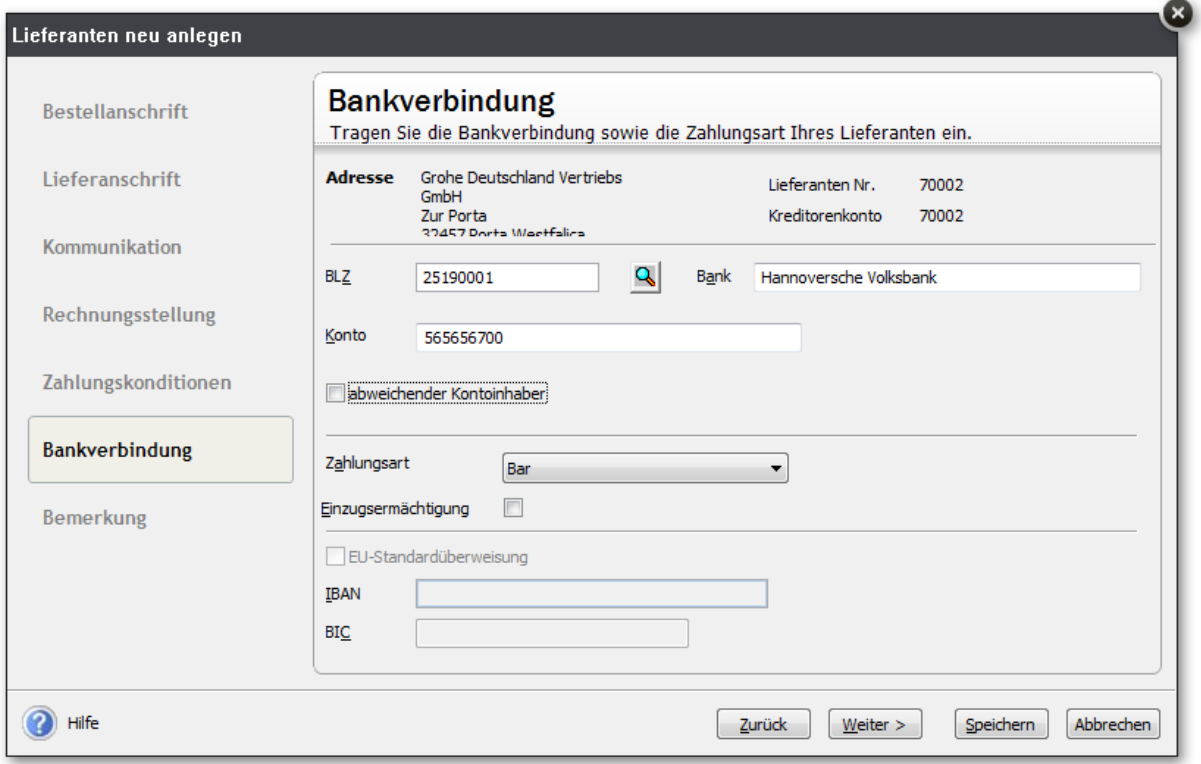

 $\boxed{\phantom{a}$  Zurück

 $\underline{\text{Weiter}} > 0$ 

Speichern Abbrechen

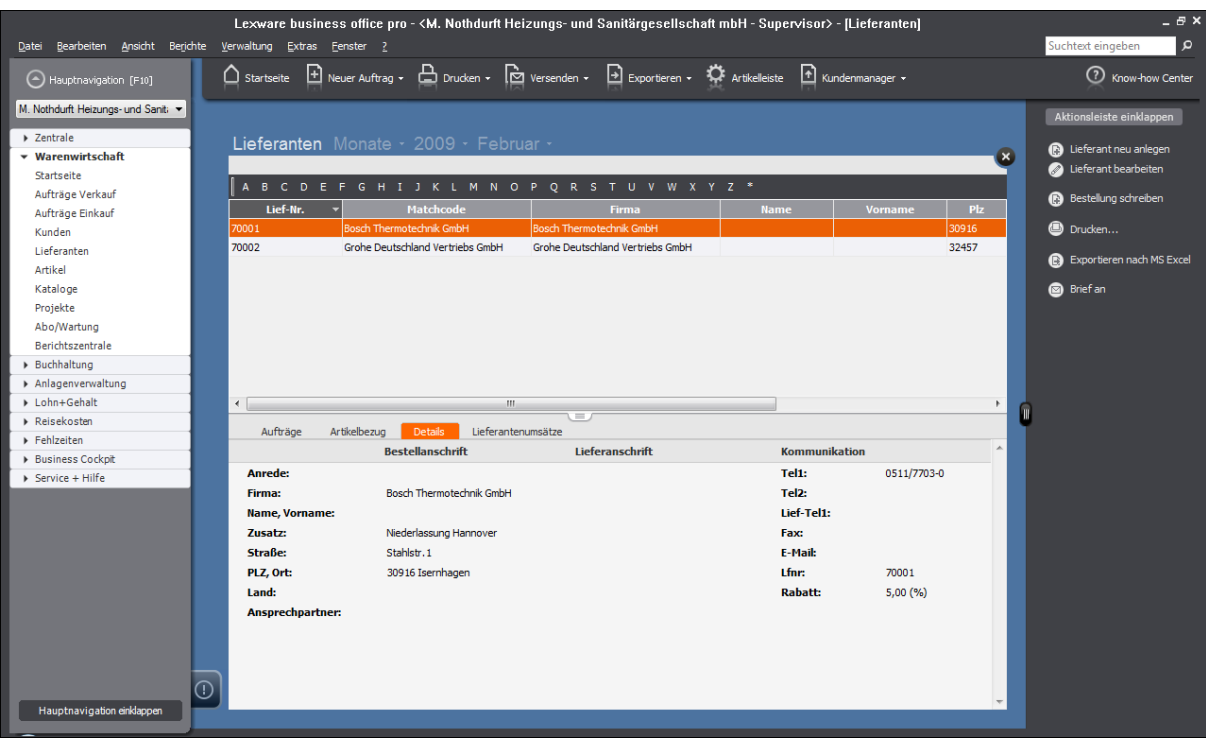